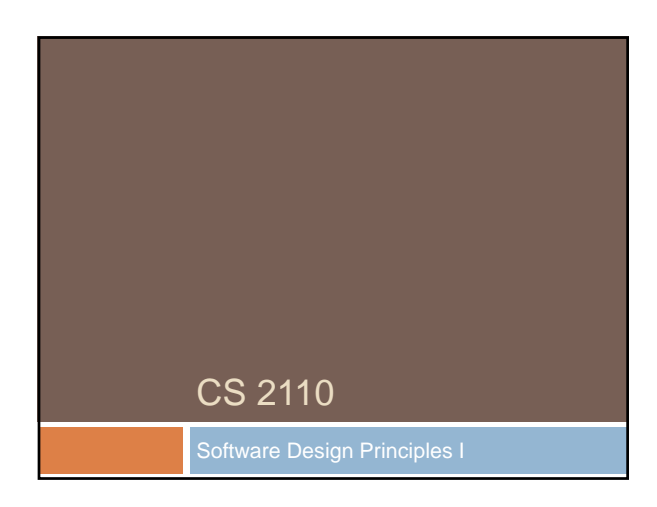

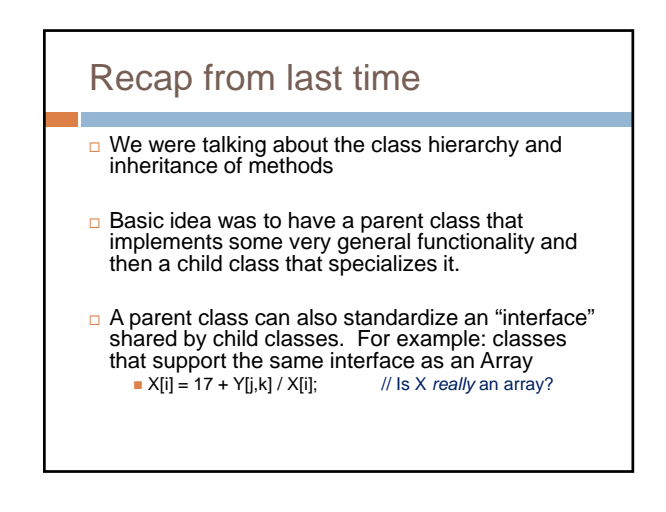

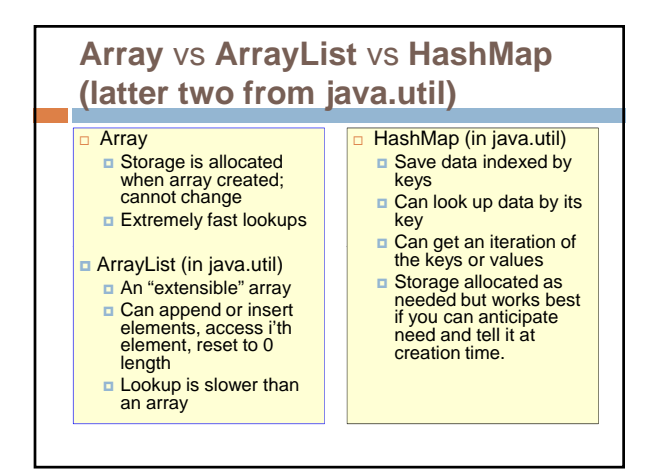

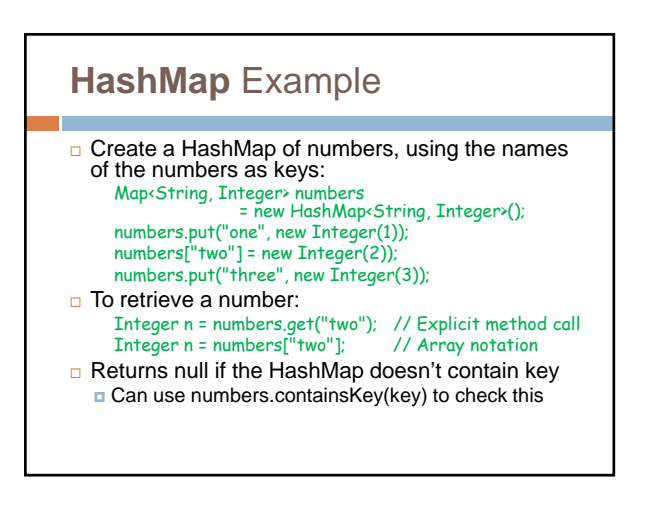

### Generics and Autoboxing

- $\Box$  Is a number like 71 an Integer (an object) or a base type (an "int")?
- $\Box$  How do I create an array with an object, not a base type, in the entries?
- Java automatically "autoboxes" and also lets you use types as a kind of parameter

Map<String, Integer> numbers = new HashMap<String, Integer>(); numbers.put("one", 1); // Autobox converts 1 to new Integer(1); int s = numbers.get("one");

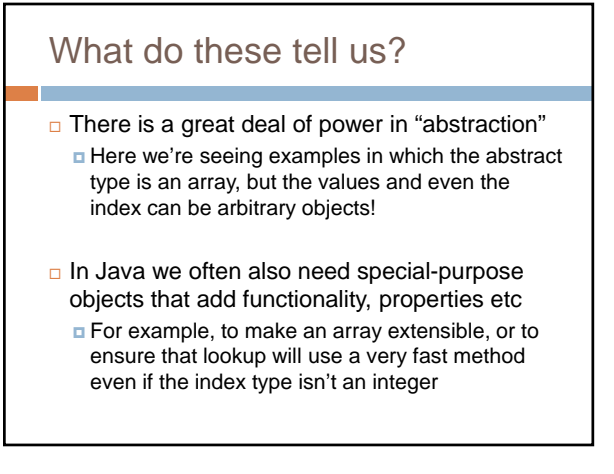

## Our challenge?

- $\Box$  We need to look at a computing problem, such as building software for cyclists, and learn to **□** See the most general abstractions, where they arise. For example "gosh, these are graphs"
	- Build powerful, general purpose solutions, such as a graph class supporting graph operations
	- **But then also see how to map that general** abstraction back to the real world
		- For example, creating bike routes that have GPS locations and times and other bike-specific properties

### Mapping goes two ways

- □ You look at a problem and say "I see a more basic, general idea here"
	- These bike routes look like graphs to me
	- So I'll build a graph class, and then I'll specialize it to support graphs of bike data
- **But sometimes you have an existing powerful** class and think the opposite way
	- **I** already have a graph package. I'll use it to implement bike routes

### So how do people do this?

- $\Box$  One of the hardest questions in computing centers on finding the right abstractions
- $\Box$  We want them to be powerful, yet efficient
- $\Box$  We want ways to specialize them that seem as natural as possible

## A journey of a thosand miles…

#### ■ ... starts with a single step

- Most developers develop code partly by experimentation
- □ Don't be afraid to experiment by writing little code fragments and seeing if they compile and what they do.
- □ But don't write random code hoping that it might work by some miracle.

## Mistakes will happen!

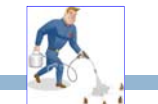

- □ We call them bugs...
- □ To debug code, we need to think hard....
	- **Do not just make random changes, hoping something will work. This never works.**
	- Think about what could cause the observed behavior
	- **n** Isolate the bug. Focus on the first thing that goes wrong.
- An IDE helps by providing a *Debugging Mode*
	- Can set breakpoints, step through the program while watching chosen variables
	- When program pauses at breakpoint, or dies, can look at values of variables it was using

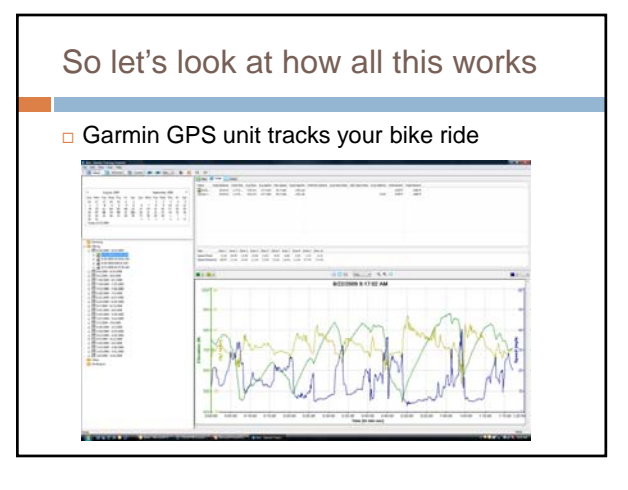

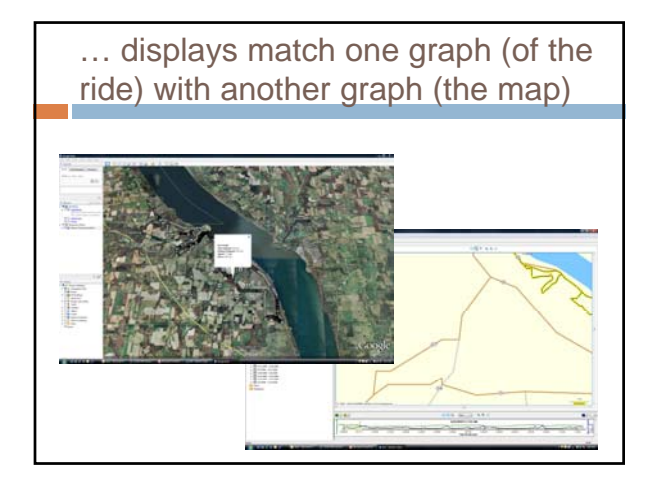

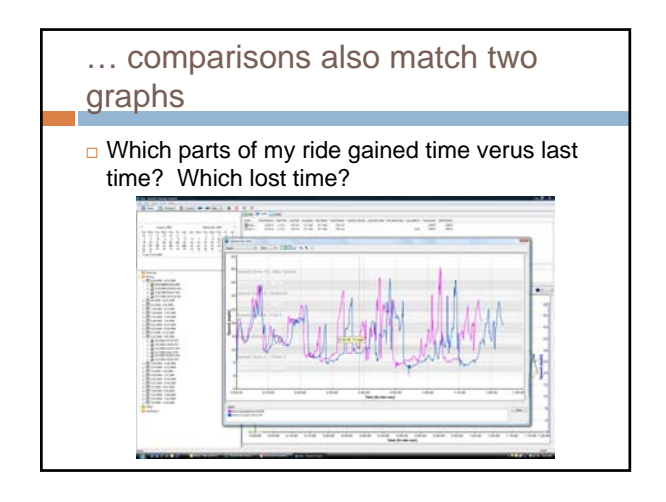

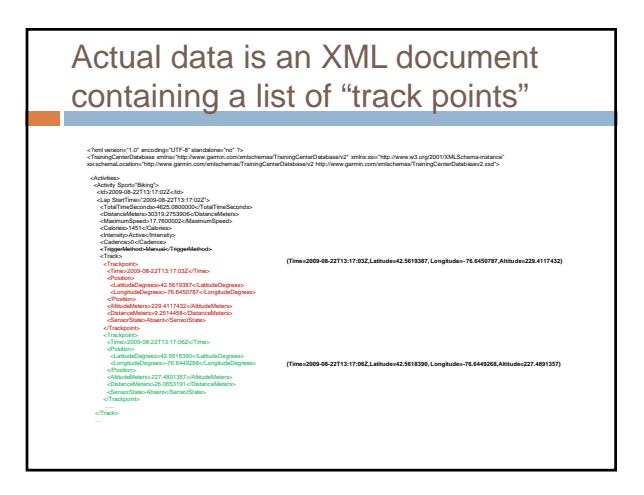

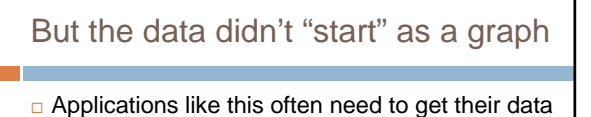

- from some other format
- $\Box$  For example, the Garmin bike device actually creates a file in which it records the GPS data
- □ The analysis program runs separately on my PC

### Each ride is in a separate file

- □ Sort of like a set of documents
- $\Box$  I want to find the ones that "describe" the same route  $-$  the same list of roads in the same order, turns at the same place, etc
- □ But the GPS unit won't have collected snapshots at identical spots

## So suppose we want to compare two "rides"

- □ We've been thinking of each ride as a graph
- $\Box$  If we also consider the GPS data the ride is a curve in 3-D "space" (nodes are GPS data, edges link successive points)

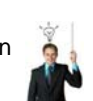

- $\Box$  If two rides were on the same route, then these curves should match closely, provided we *ignore the timestamp*
	- After all, my rides weren't at identical speeds, which is my reason for wanting to compare them

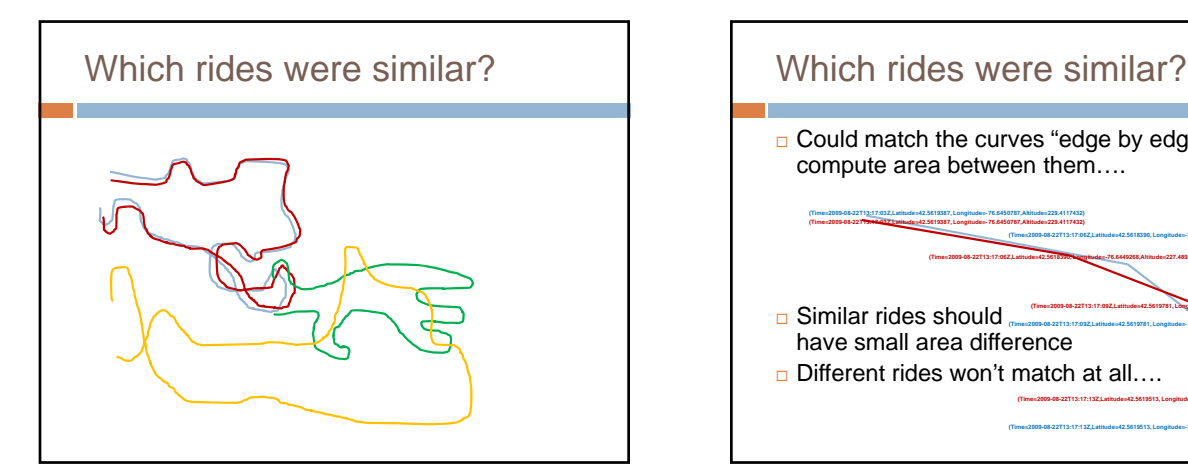

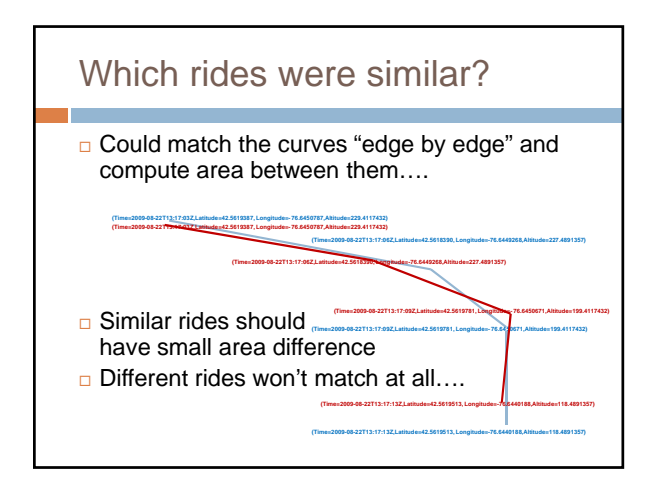

### What makes it tricky?

- □ Lance and Pantani didn't follow the identical route (they were on the same road, but obviously didn't exactly follow each other)
- $\Box$  They may have been separated in time here and there, even if at the end of the day they were side by side on the climb
- □ Sometimes Lance was faster, sometimes Pantani was faster

# The idea of abstraction

- $\Box$  Our goal is to learn to think very abstractly
	- A "ride" that followed some "route"
	- The ride may differ (faster, slower, paused to wait for a car to pass) and yet the "route" is essentially the same
	- □ Yet even the route won't be identical (depends on how you define identical…)

## Software Engineering

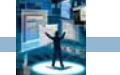

- $\Box$  The art by which we start with a problem statement and gradually evolve a solution
- □ There are whole books on this topic and most companies try to use a fairly uniform approach that all employees are expected to follow
- $\Box$  The IDE can help by standardizing the steps

# The software design cycle

□ Some ways of turning a problem statement into a program that we can debug and run

- **Top-Down, Bottom-Up Design**
- Software Process (briefly)
- **Modularity**
- **Information Hiding, Encapsulation**
- **Principles of Least Astonishment and "DRY"**
- Refactoring

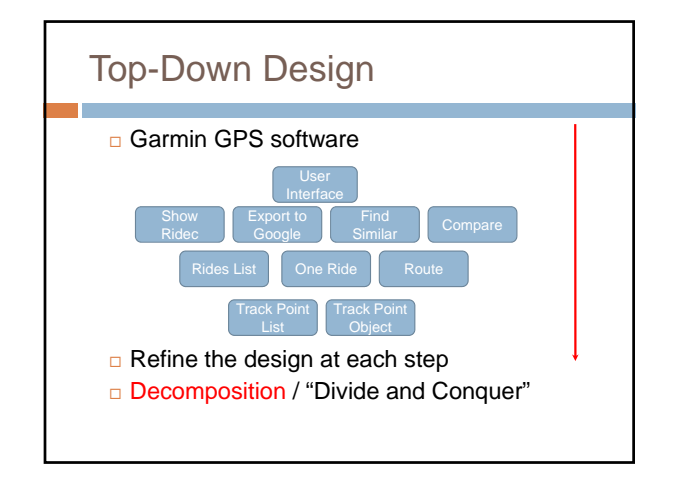

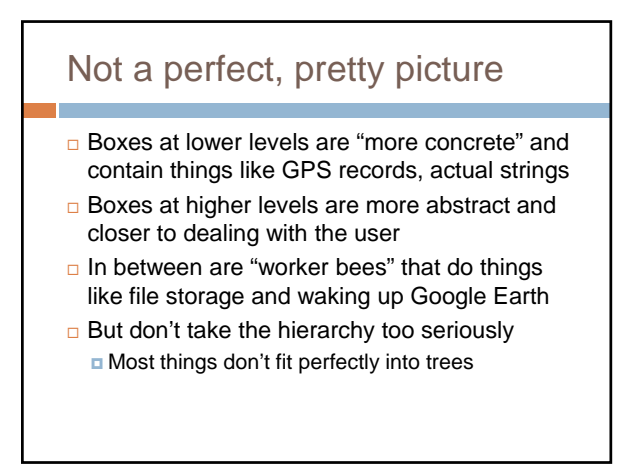

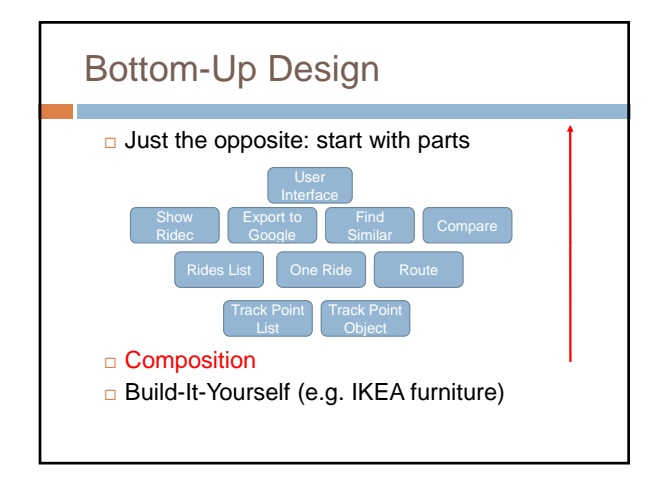

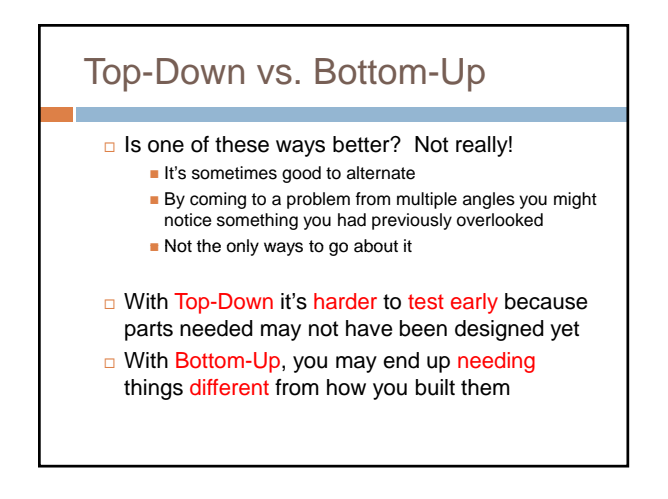

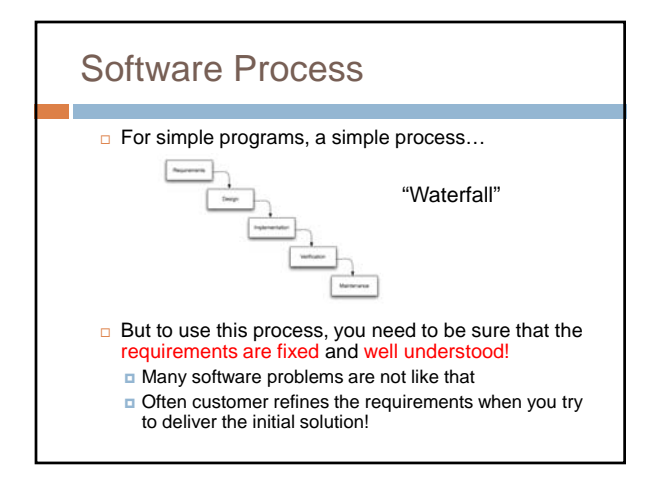

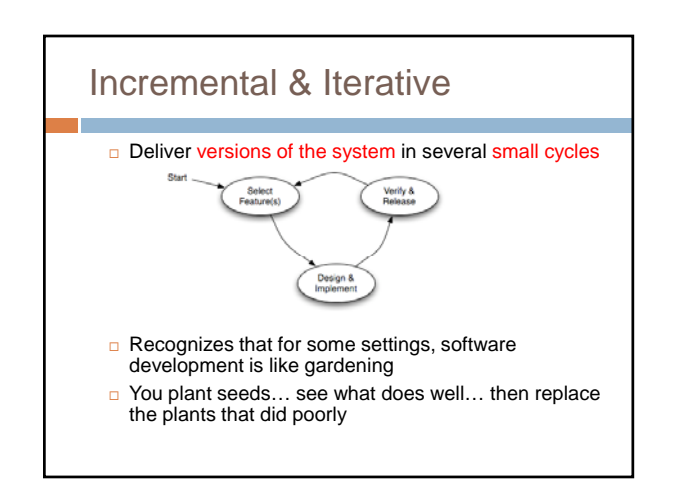

### **Modularity**

- □ Module: component of a system with a well-defined interface. Examples:
	- **Tires in a car (standard size, many vendors)**
	- Cable adaptor for TV (standard input/output)
	- **External storage for computer**
	- ...
- □ Often includes more than one class
- **D** Modules "hide information" behind their interfaces

### A module isn't just an object

- *We're using the term to capture what could be one object, but will often be a larger component constructed using many objects*
- $\Box$  In fact Java has a module subsystem for this reason (we won't use it in cs2110)
- A module implements some "abstraction"
- You think of the whole module as a kind of big object

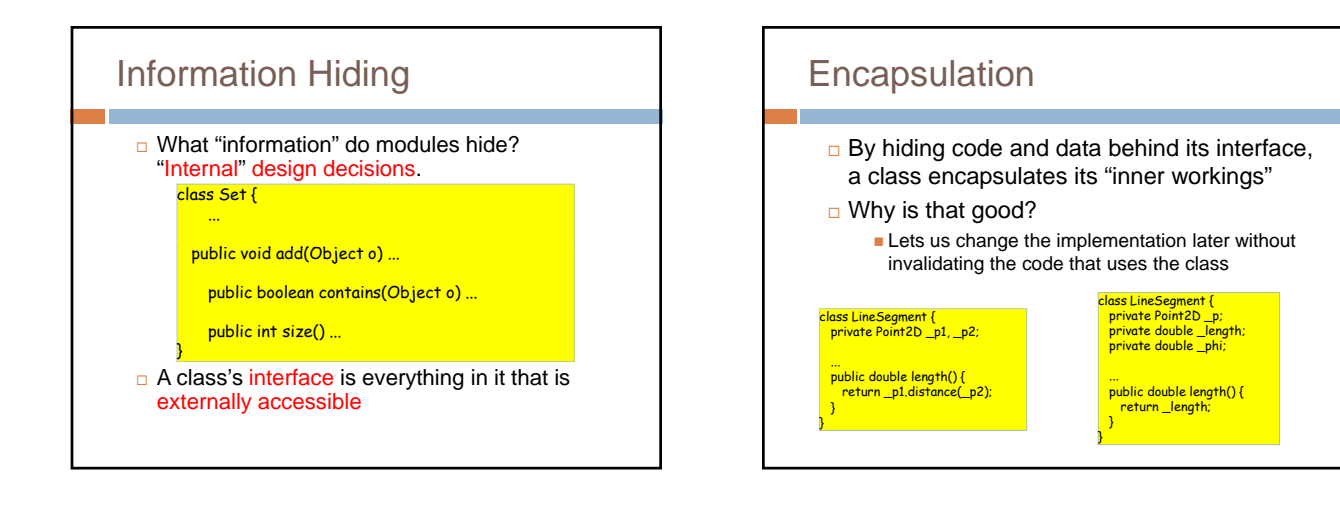

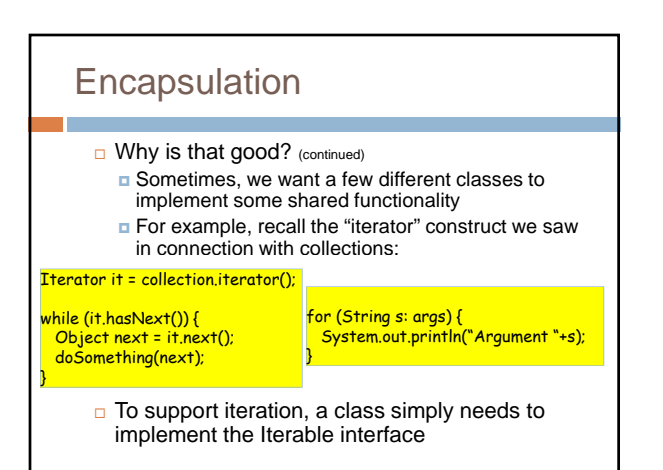

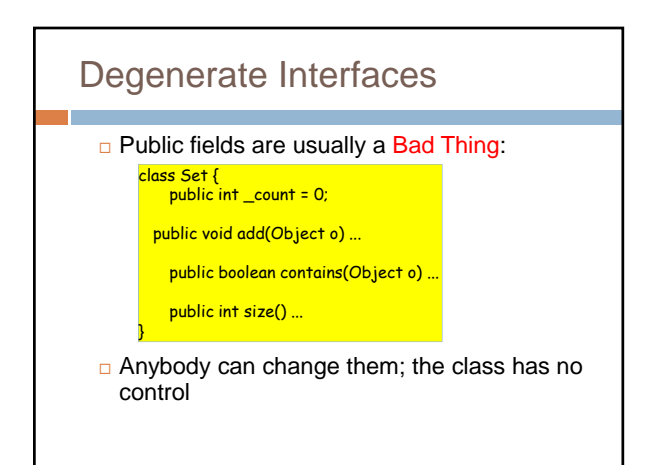

### Interfaces vs. Implementations

□ This says "I need this specific implementation":

public void doSomething(**LinkedList** items) ...

□ This says "I can operate on anything that supports the Iterable interface"

public void doSomething(**Iterable** items) ...

Interfaces represent higher levels of abstraction (they focus on "what" and leave out the "how")

### Use of interfaces?

- □ When a team builds a solution, interfaces can be very valuable!
	- Rebecca agrees to implement the code to extract GPS data from files
	- Tom will implement the logic to compare bike routes
	- **D** Willy is responsible for the GUI
- By agreeing on the interfaces between their respective modules, they can all work on the program simultaneously

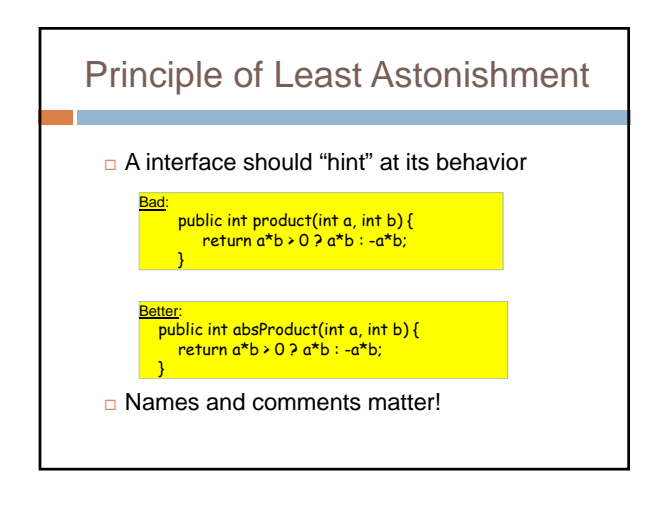

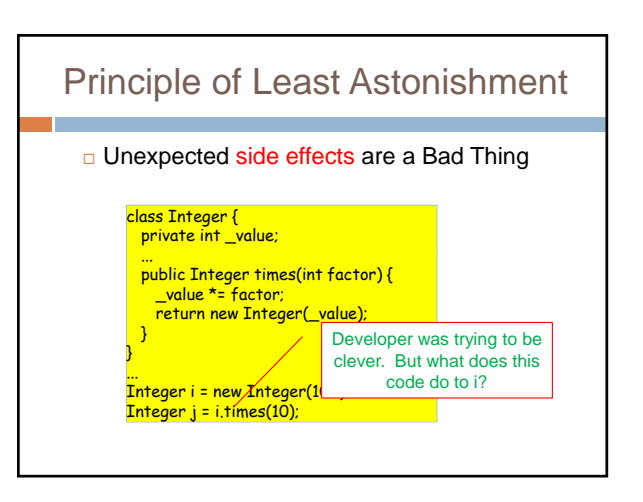

### **Duplication**  $\Box$  It is very common to find some chunk of working code, make a replica, and then edit the replica  $\Box$  But this makes your software fragile: later, when the code you copied needs to be revised, either  $\blacksquare$  The person doing that changes all instances, or some become inconsistent Duplication can arise in many ways: constants (repeated "magic numbers") code vs. comment within an object's state ...

### "DRY" Principle

#### Don't Repeat Yourself

- A nice goal is to to have each piece of knowledge live in one place
- □ But don't go crazy over it
	- **DRYing up at any cost can increase** dependencies between code
	- "3 strikes and you refactor" (i.e., clean up)

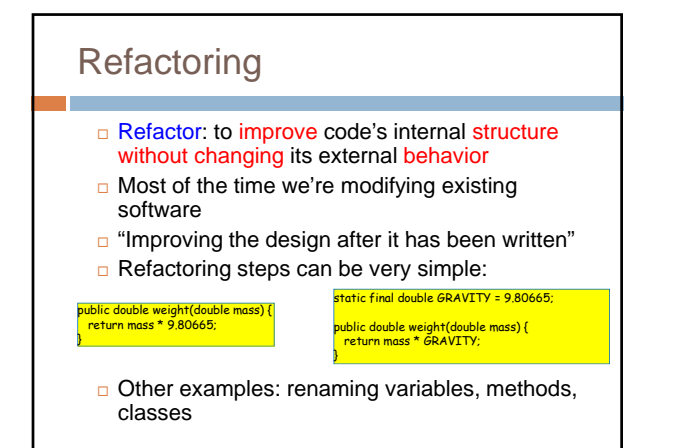

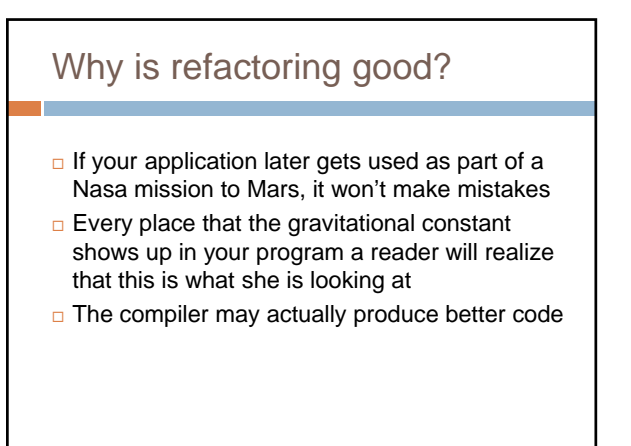

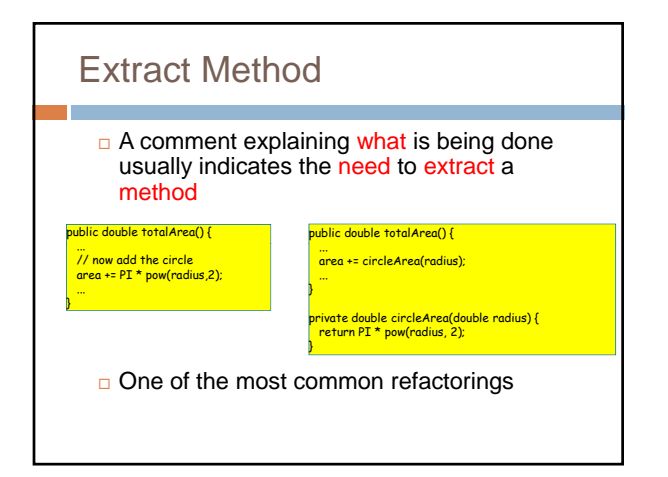

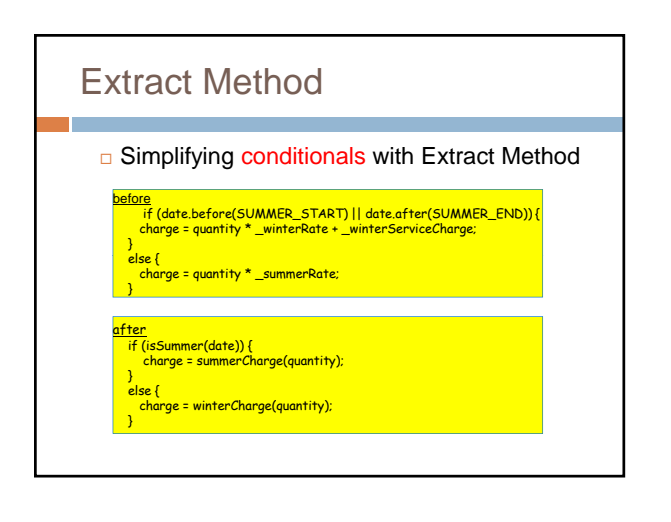

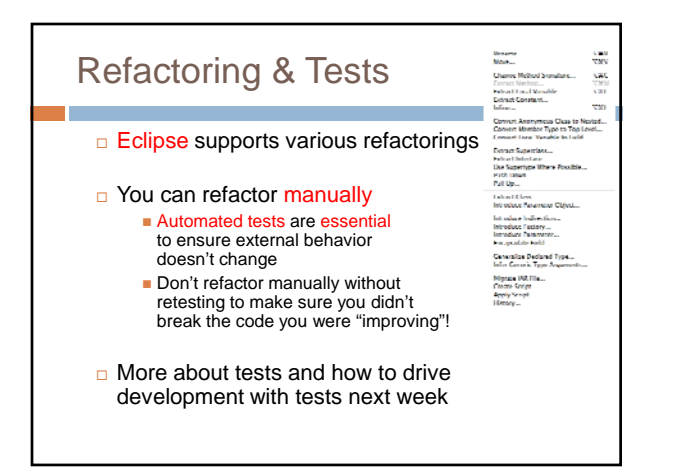

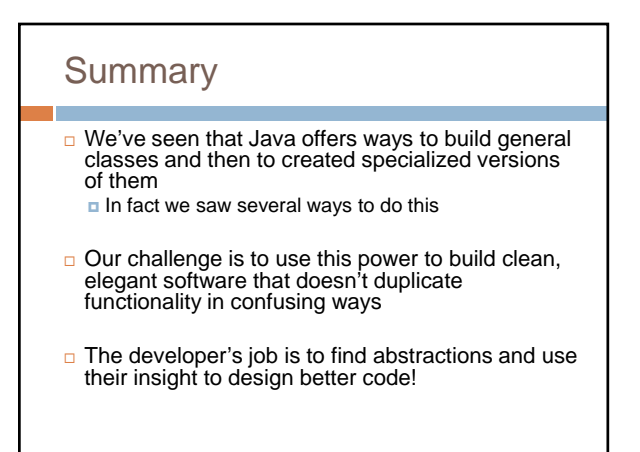